## **Demandes non assignées, différentes de terrier\***

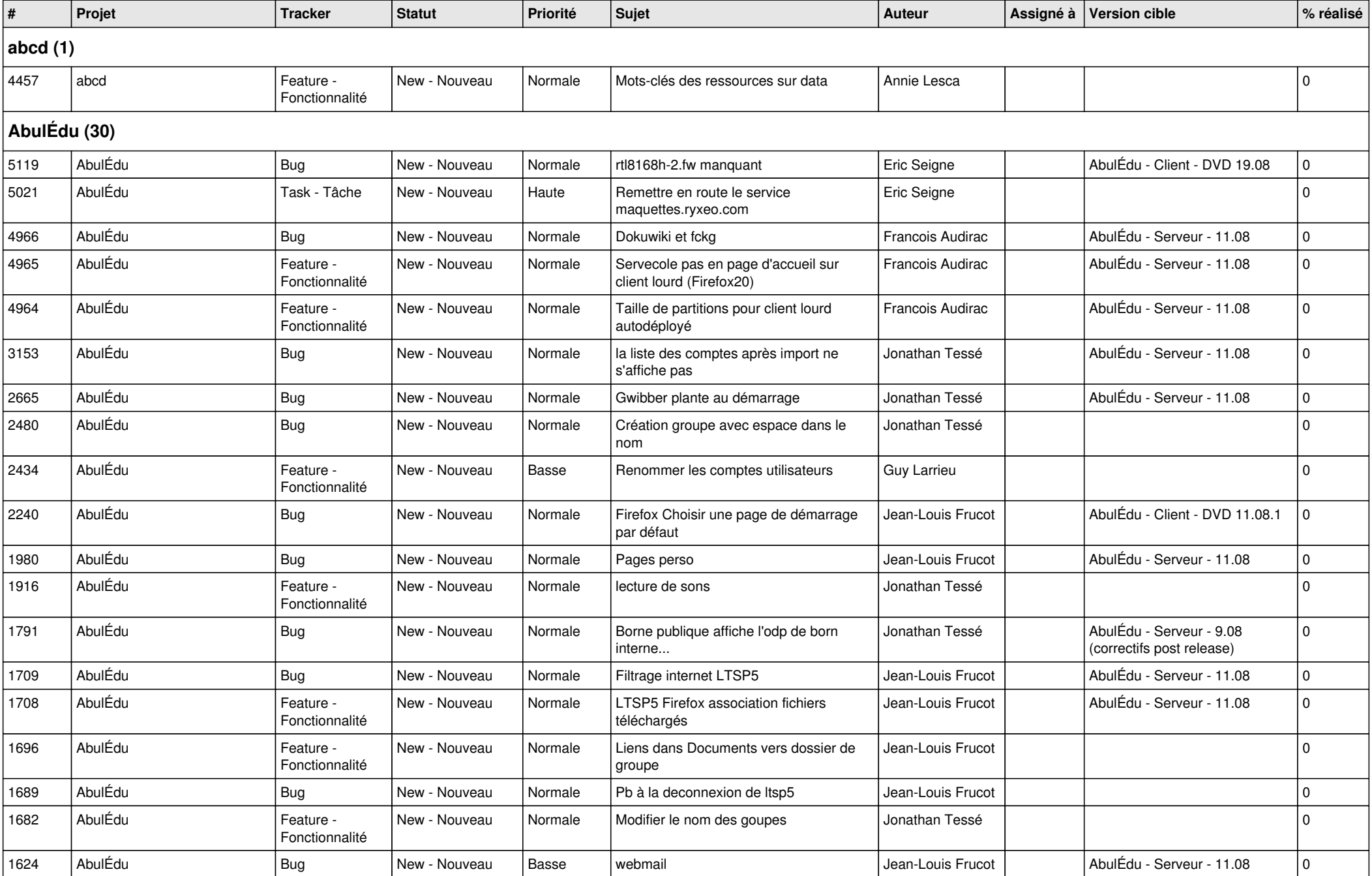

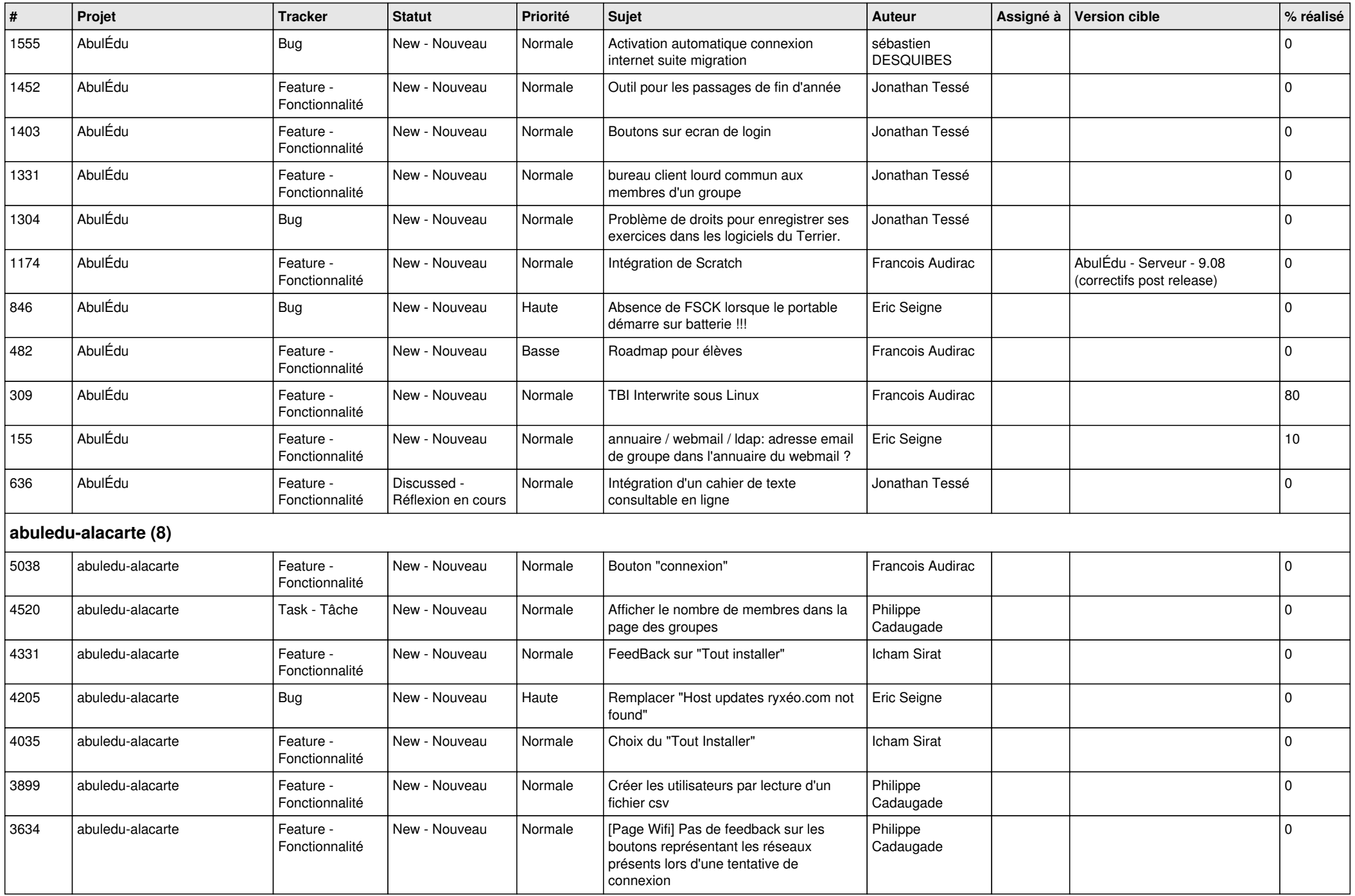

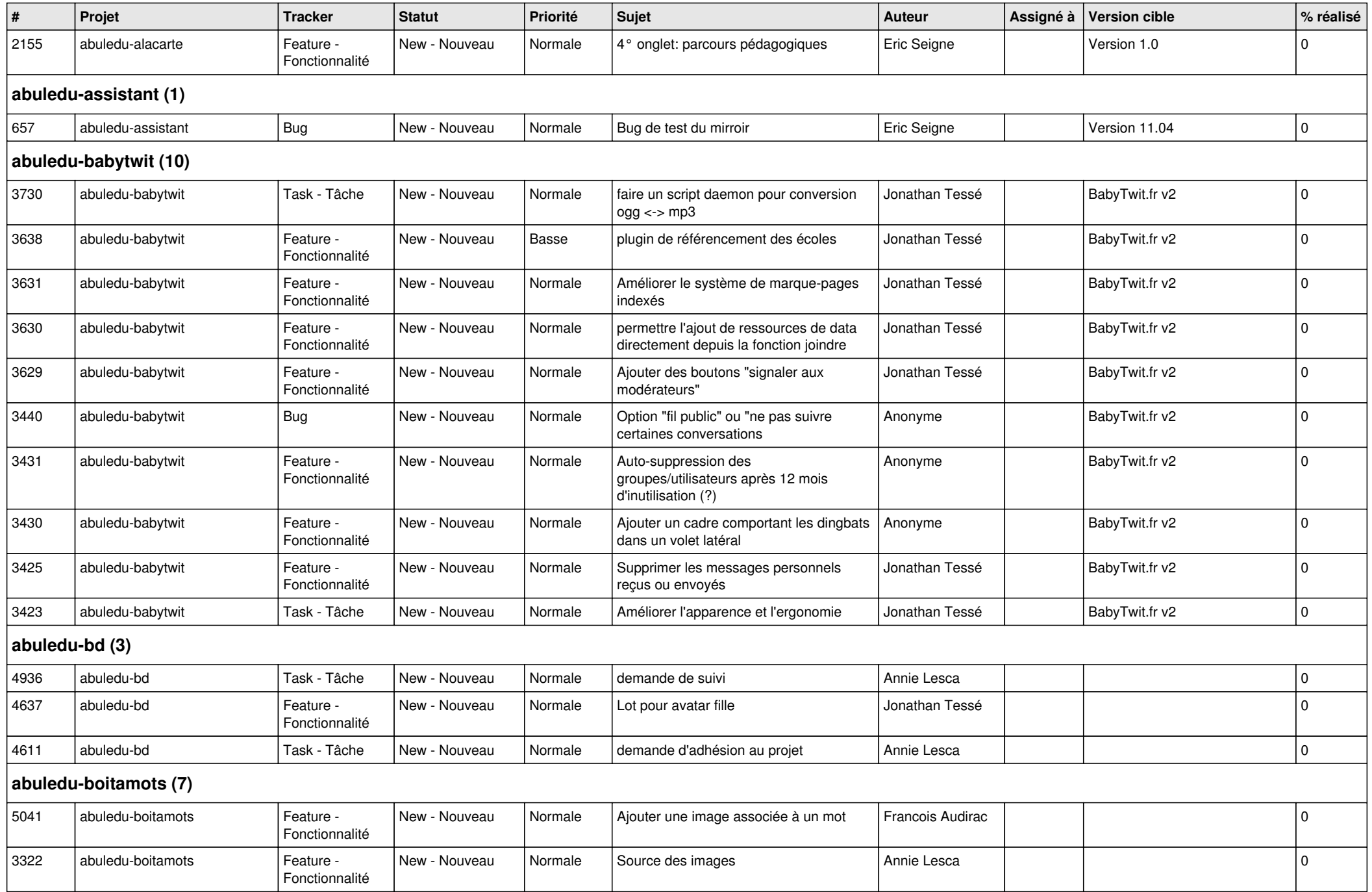

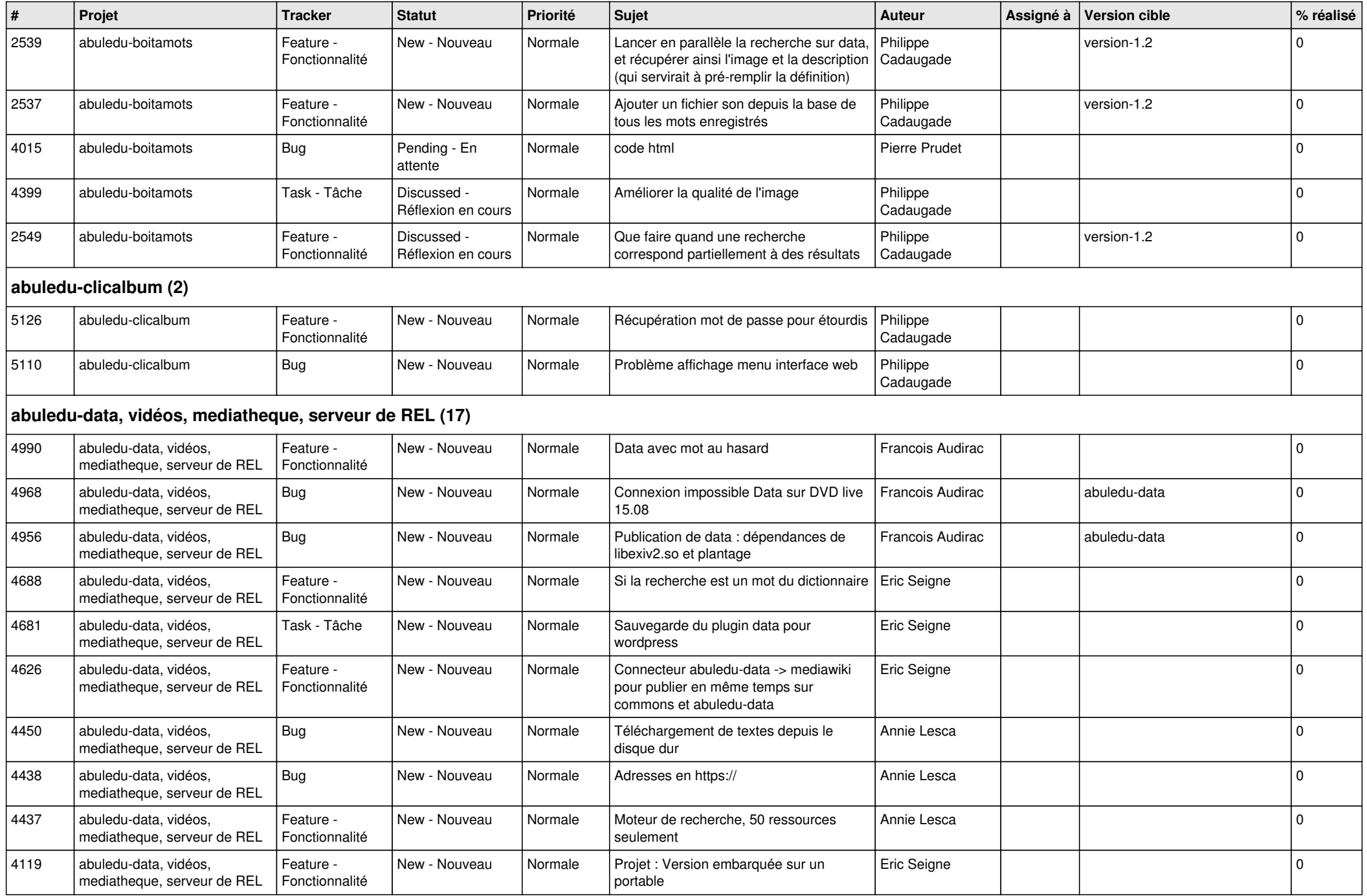

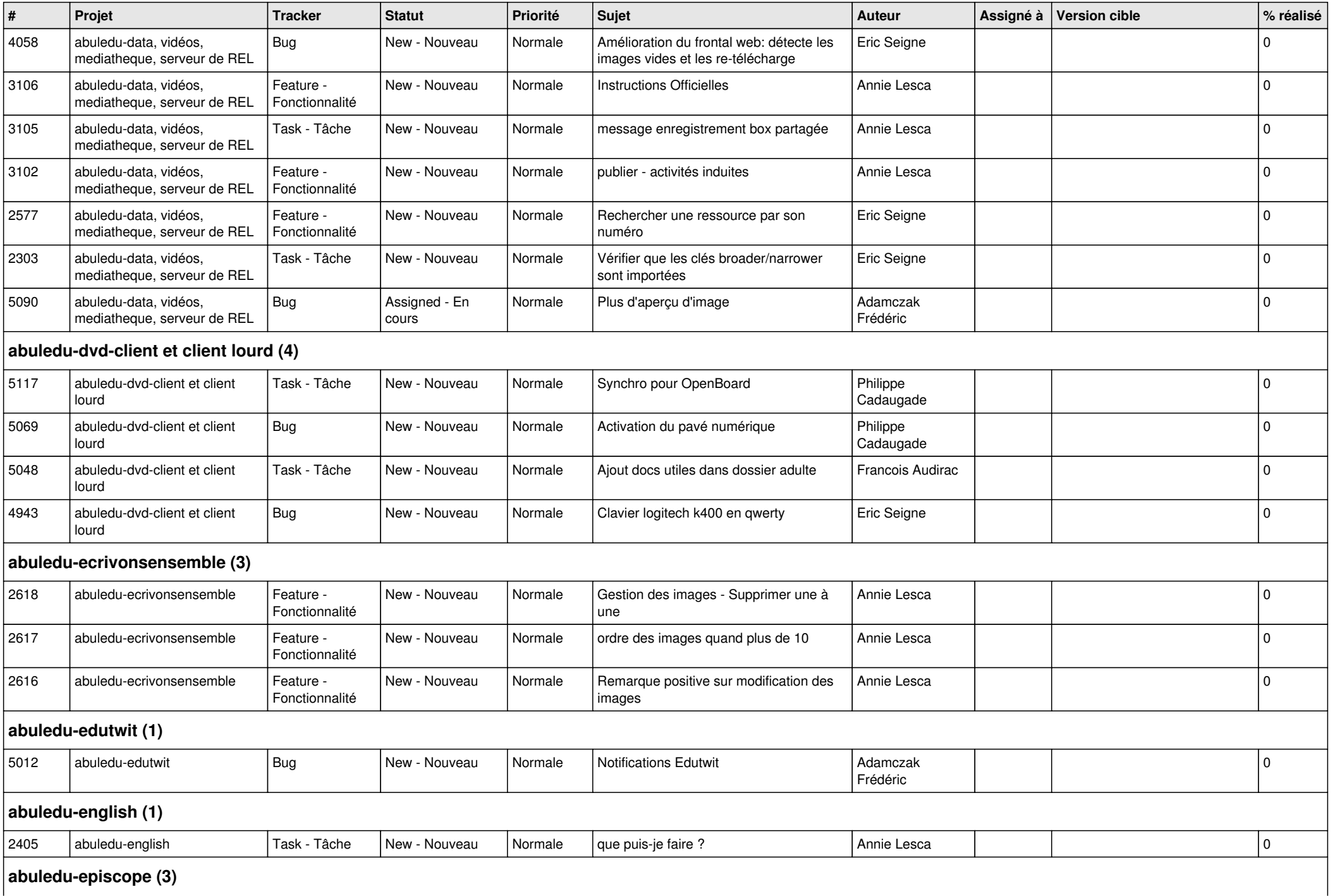

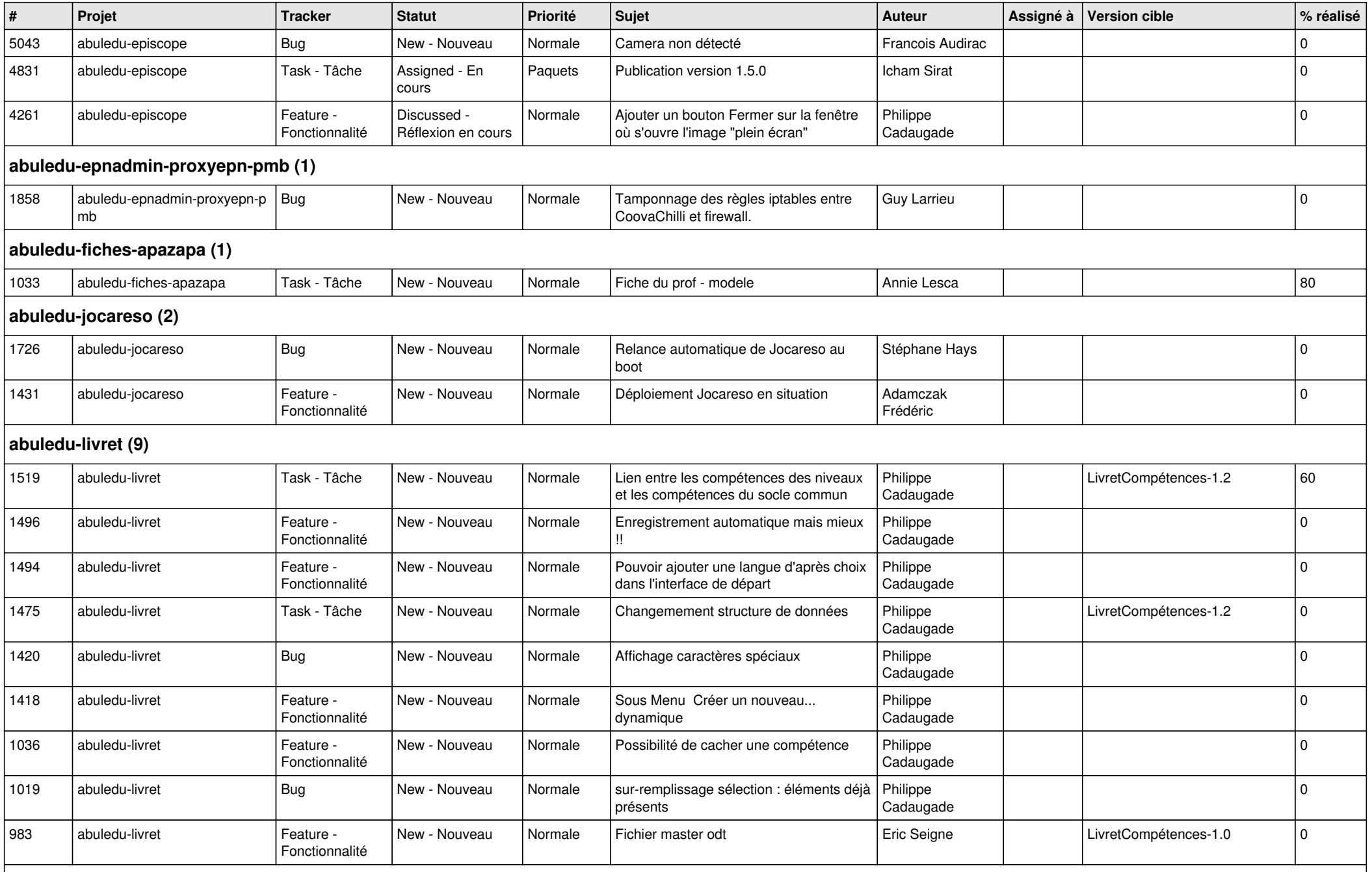

**abuledu-manager (1)**

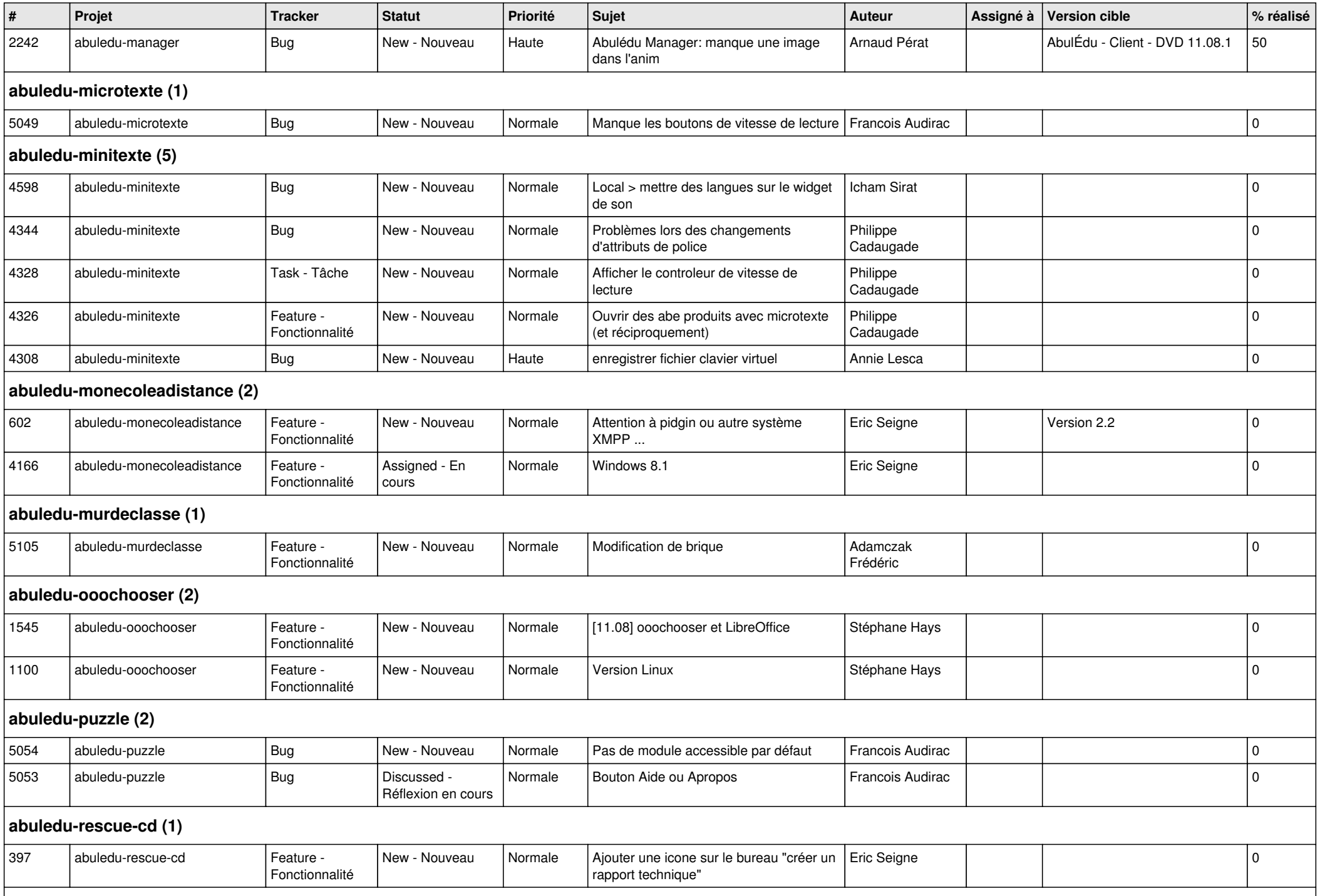

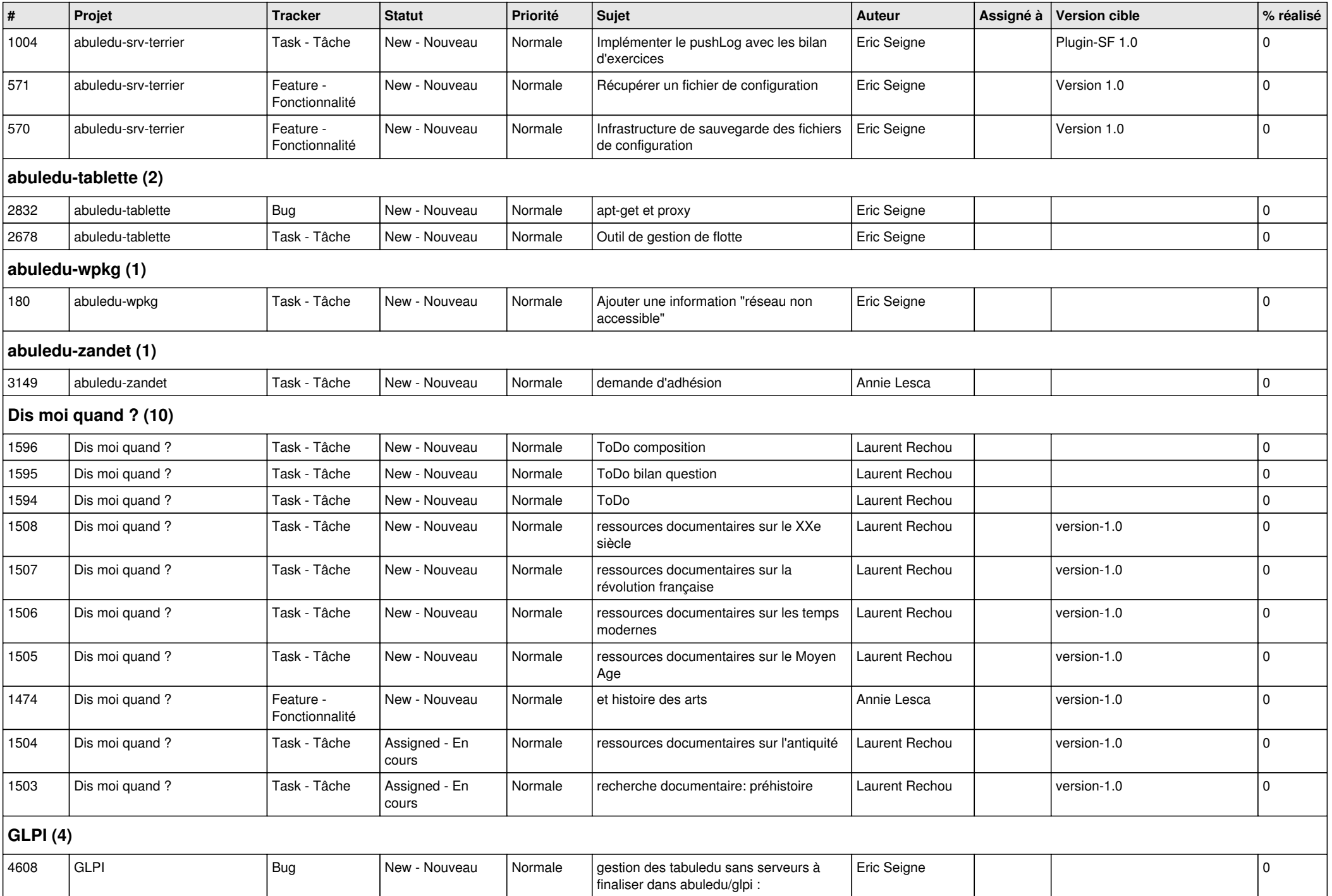

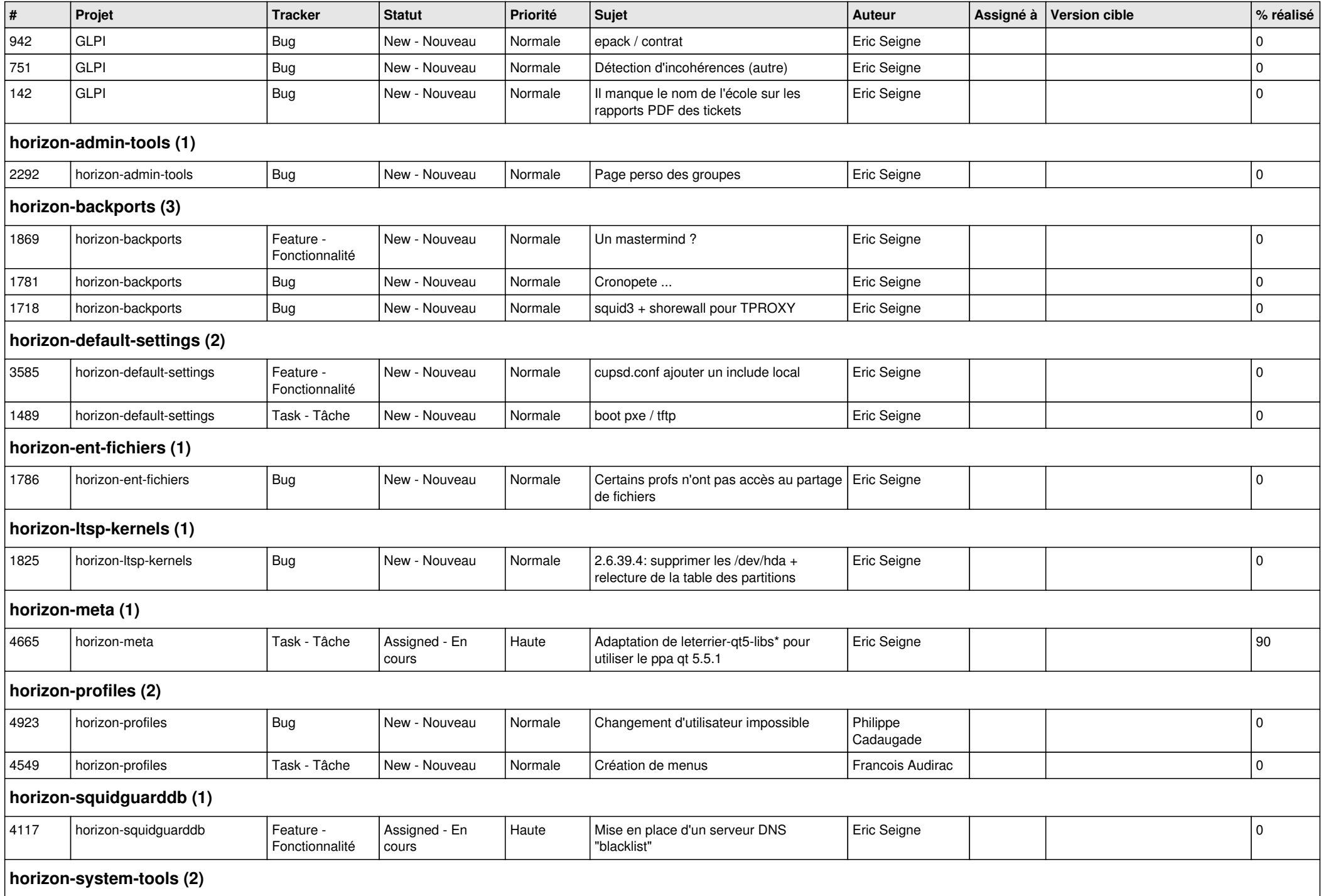

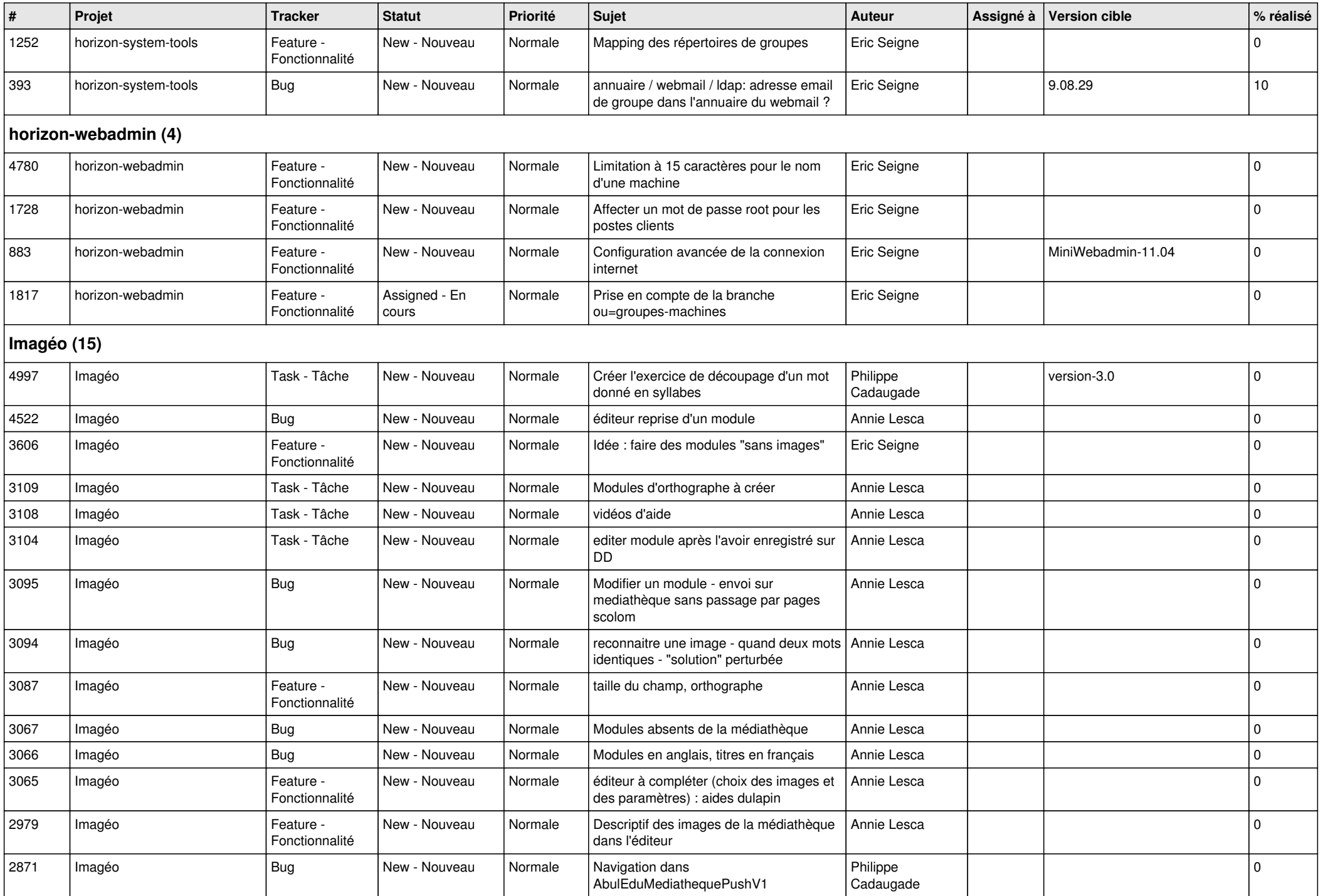

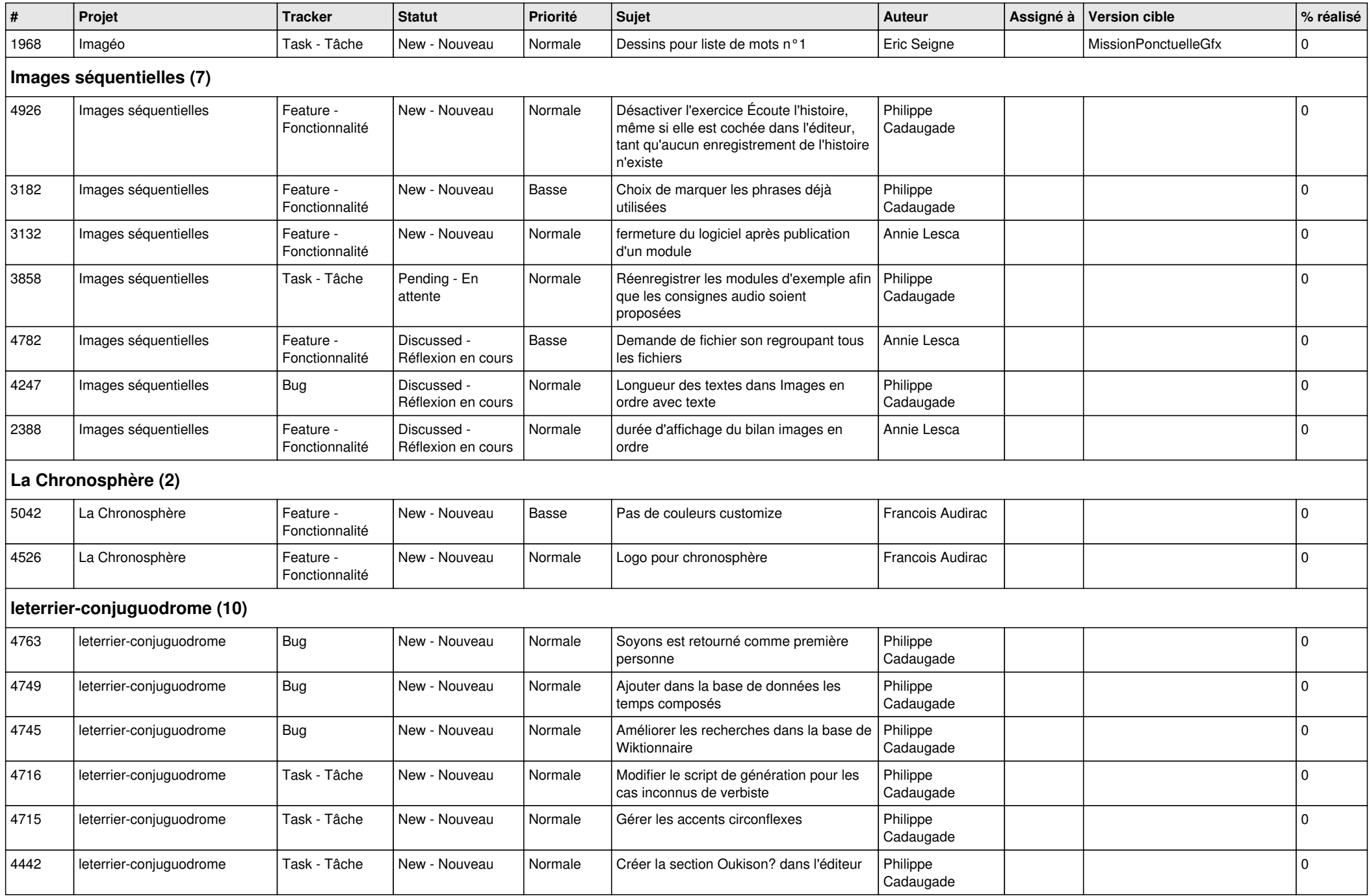

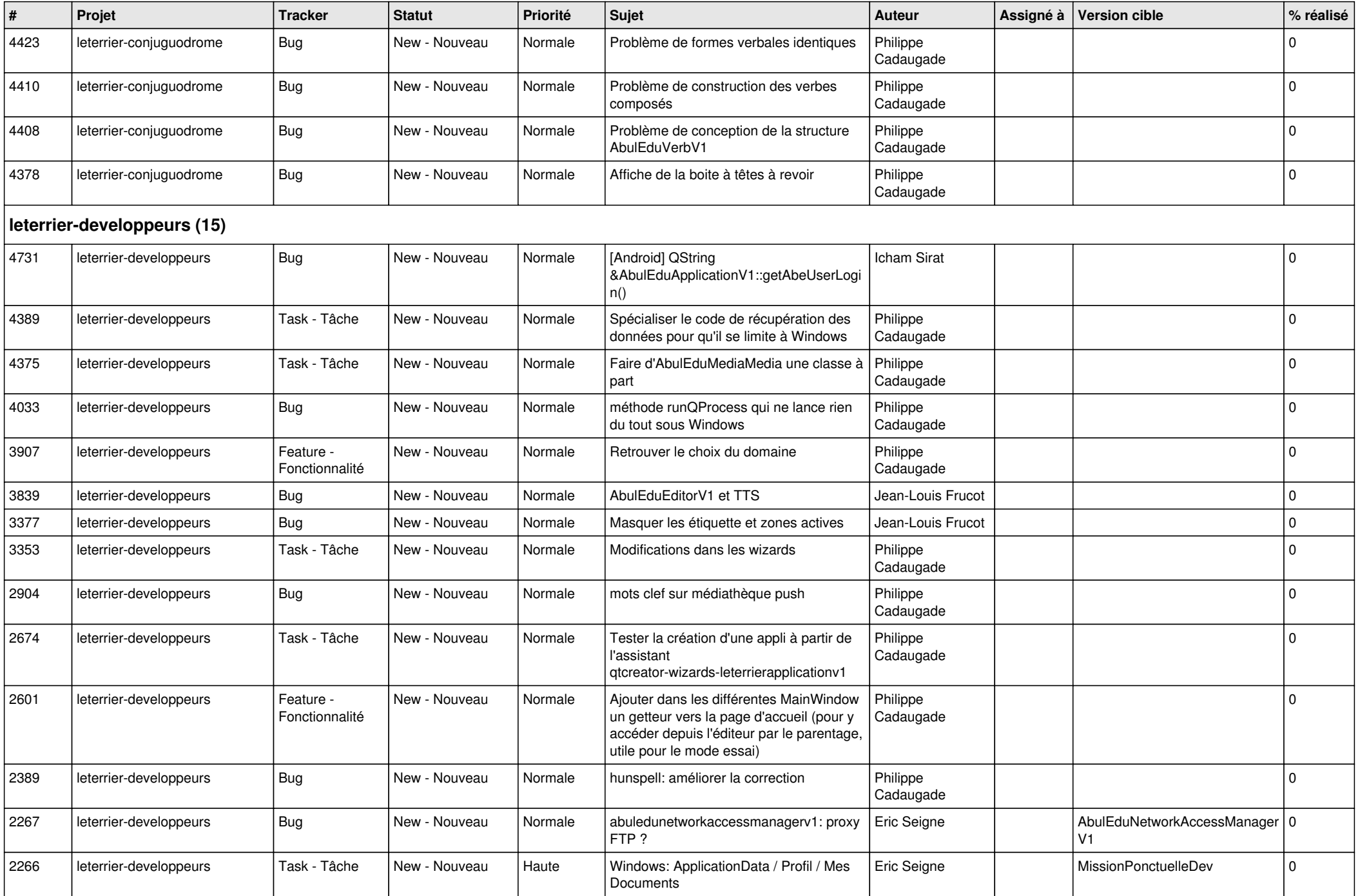

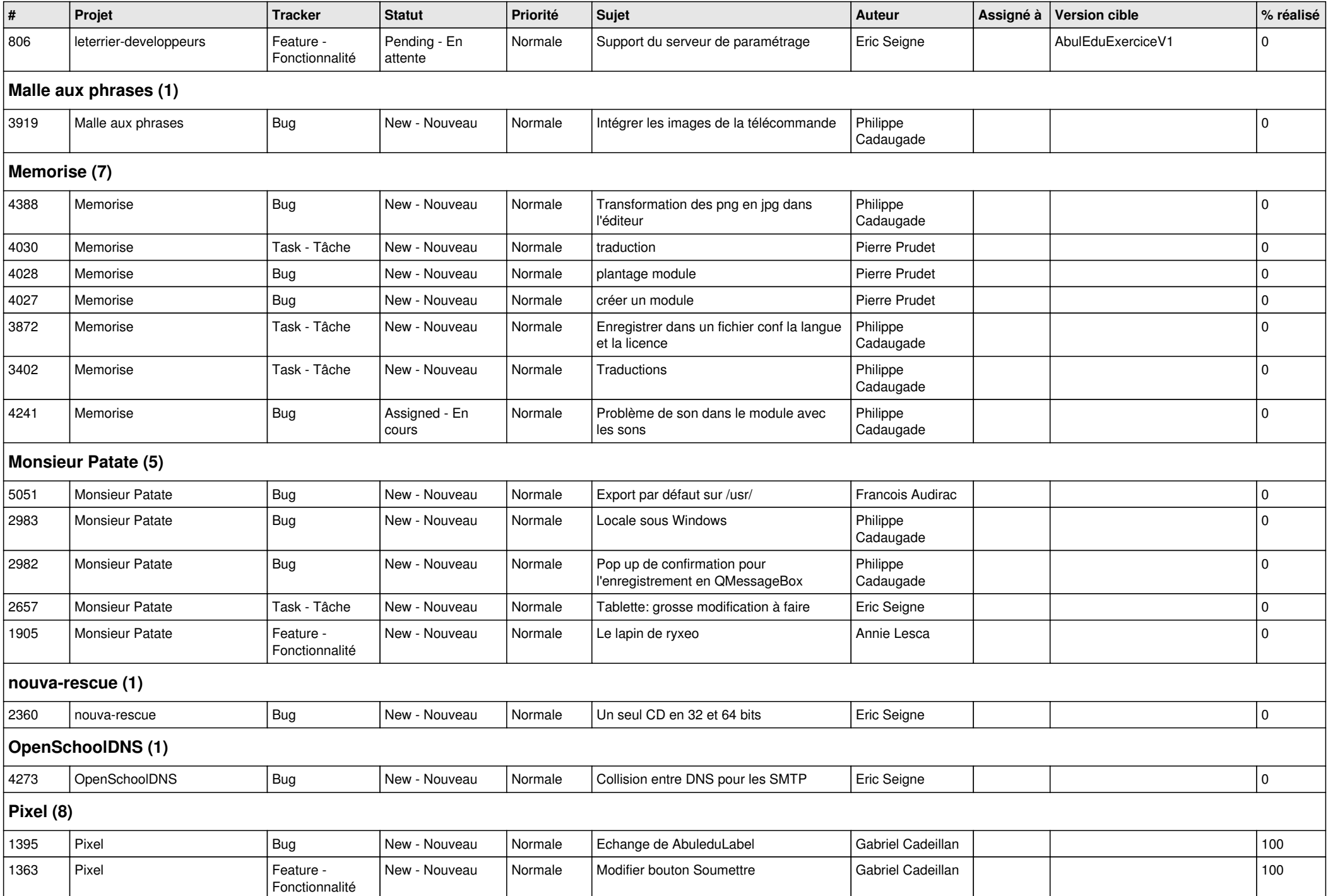

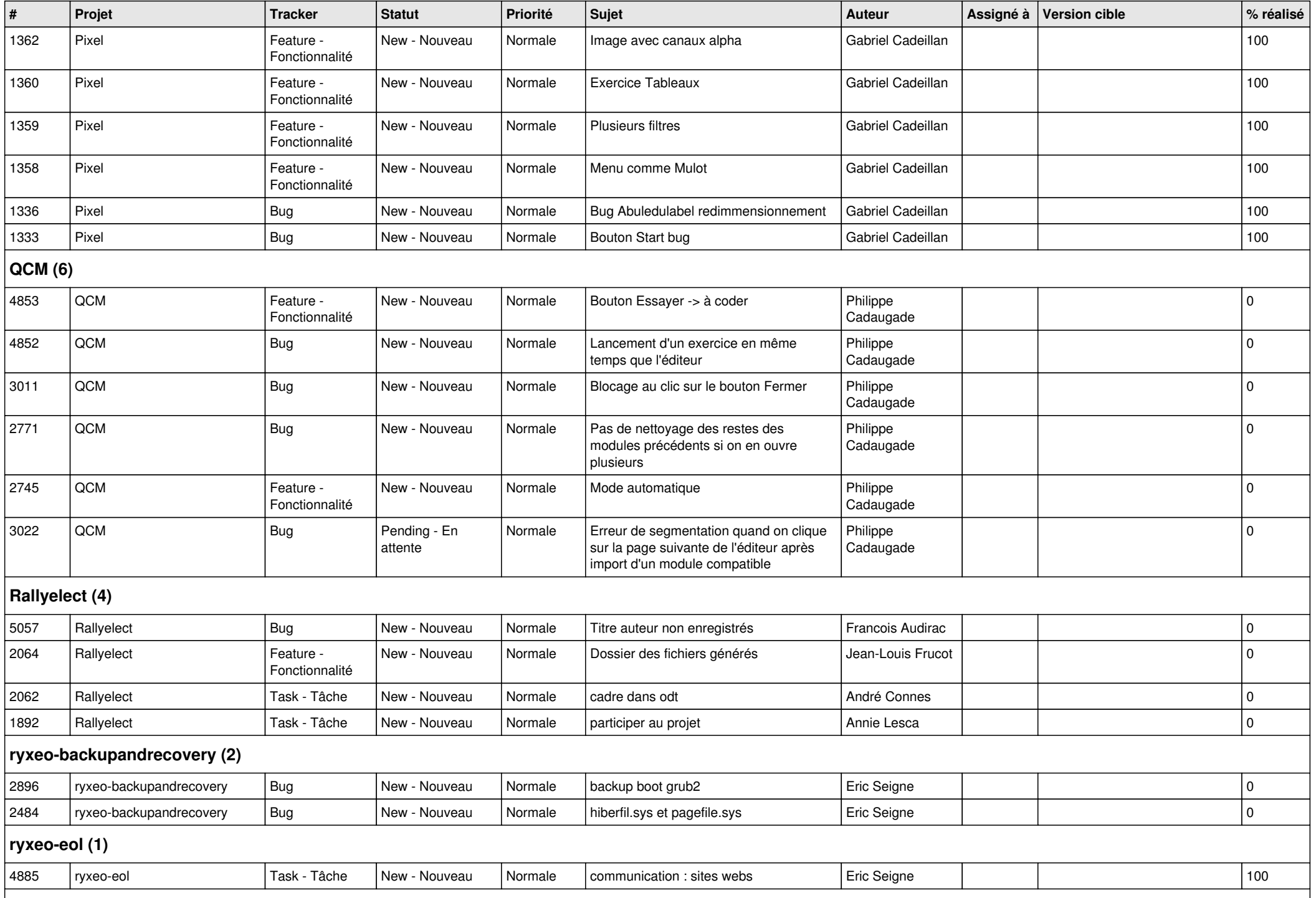

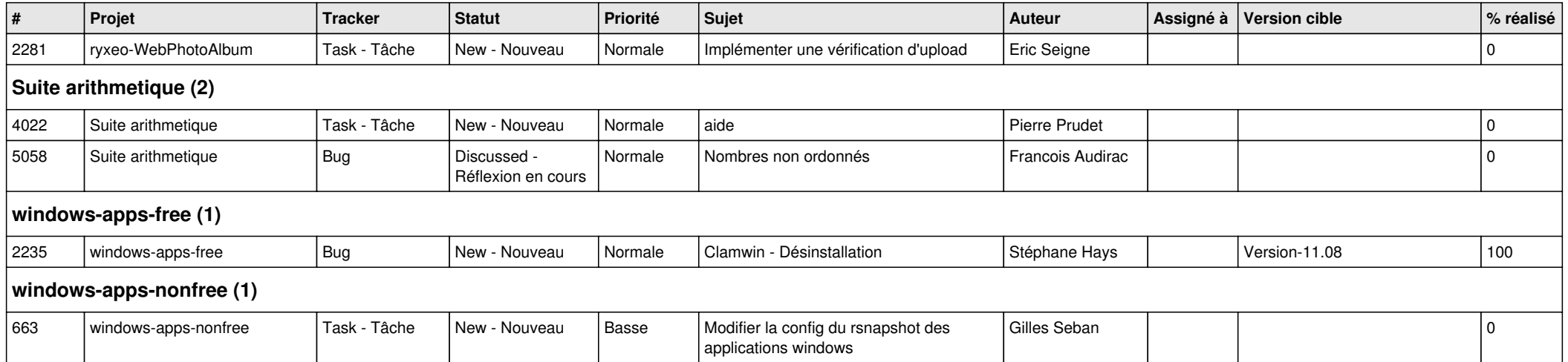